## **EXAMEN DE MATEMÁTICAS 3º ESO BLOQUE 1: NÚMEROS Calificación:**

**NOMBRE ………………………………………………………………………………..**

**EJERCICIO 1 De una caja de naranjas se utiliza la mitad para hacer zumo y la cuarta parte para hacer mermelada. De lo que queda, las dos terceras partes se usan para postre, quedando al final 8 naranjas. ¿Cuántas naranjas había en la caja? ¿Qué fracción del total se utilizó como postre?**  *2 puntos*

**EJERCICIO 2** *2 puntos* 

- **a) Una habitación en el hotel SOLYMAR cuesta, por noche, 88 € en el mes de Septiembre, lo que supone un descenso del 20% con respecto al mes de Agosto.¿Cuál es el precio de la habitación en este mes?**
- **b) El precio del cobre registró un aumento del 20% en 2011 y otro aumento del 10% en 2012. ¿Cuál ha sido la variación porcentual global del cobre en los últimos dos años?**

**EJERCICIO 3 Efectúa las siguientes operaciones :**  *4'5 puntos*

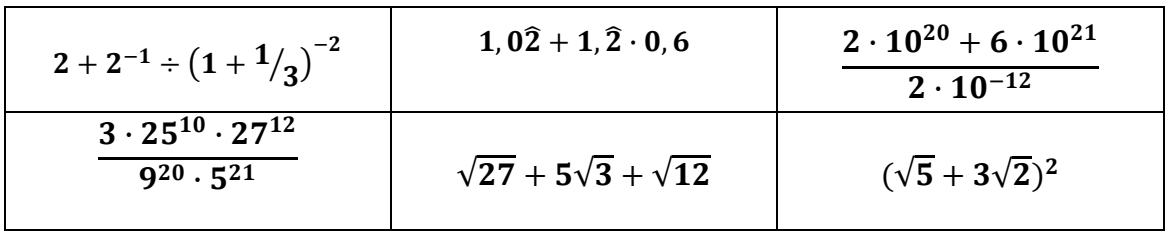

**EJERCICIO 4 Completa la pirámide teniendo en cuenta que el número que debes escribir en el ladrillo vacío es la suma de los dos números que tiene debajo. 2**

*1,5 puntos*

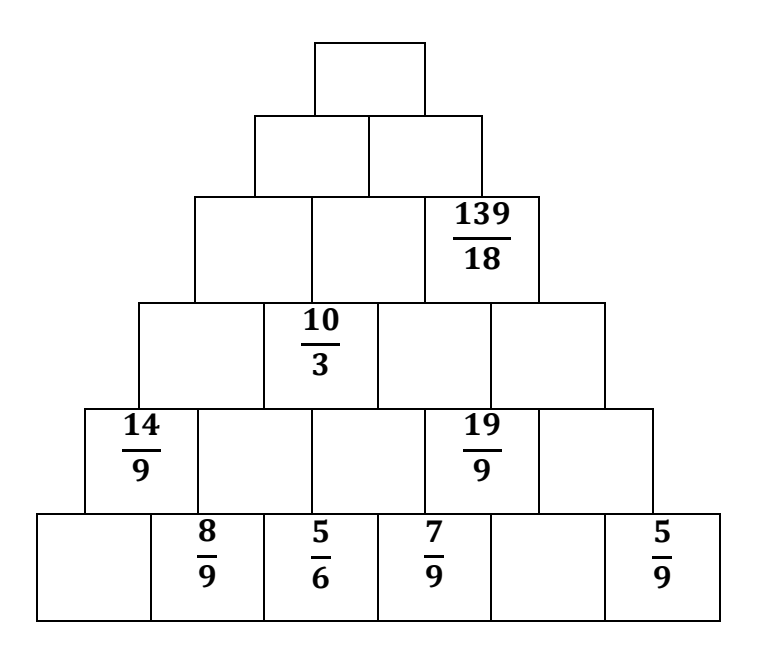

## **SOLUCIONES**

## **EJERCICIO 1**

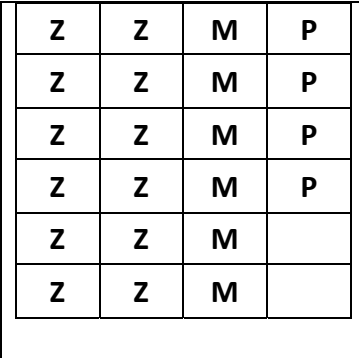

Las fracciones que intervienen en el ejercicio son  $1/2$ ,  $1/4$  y  $2/3$ . Hacemos una cuadrícula con  $2 \times 4 \times 3 = 24$  celdas y vamos descontando.  $1/2$ , de 24 = 12 Zumo  $1/\overline{4}$ , de 24 = 6 Mermelada Quedan 24 - 18 = 6 celdas ;  $2/3$  de 6 = 4 Postre Quedan 2 celdas y 8 naranjas luego una celda equivale a 4 naranjas y habría 24 x 4 = 96 naranjas al principio. La fracción del total utilizada en postre es 4/24 = 1/6

## **EJERCICIO 2**

- a) A una bajada del 20% de le asocia un IV = 0,8 . INICIAL x 0,8 = 88 luego el coste incial de la habitación (Agosto) será 88/0,8 = 110 €
- b) A aumentos del 20% y del 10% están asociados índices 1,20 y 1,10.

1,2 x 1,1 = 1,32 lugo la variación porcentual global del cobre ha sido una subida del 32%.

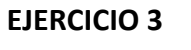

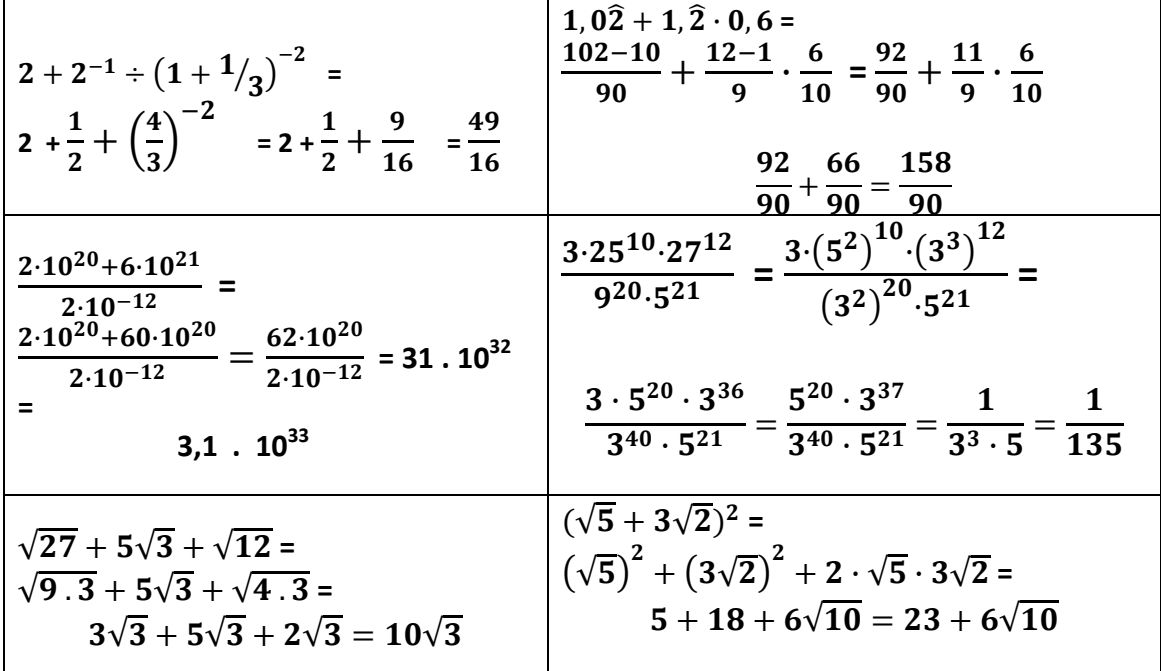

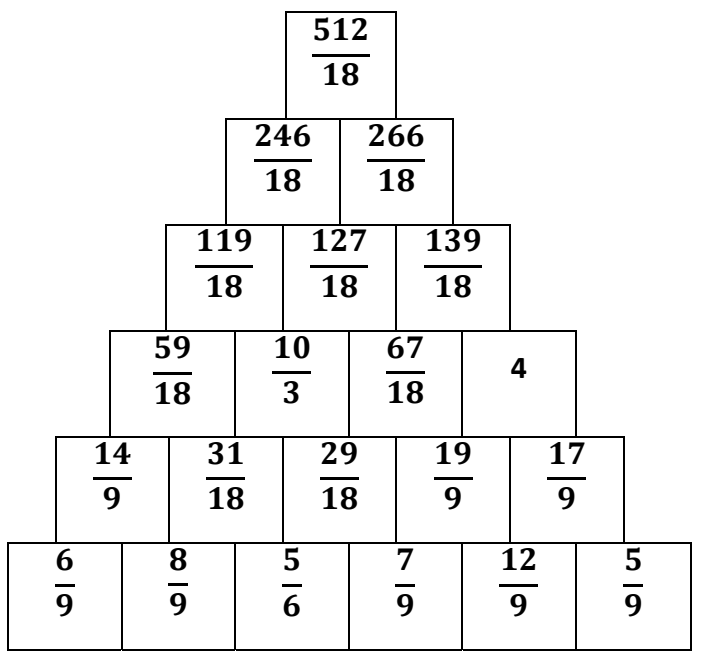